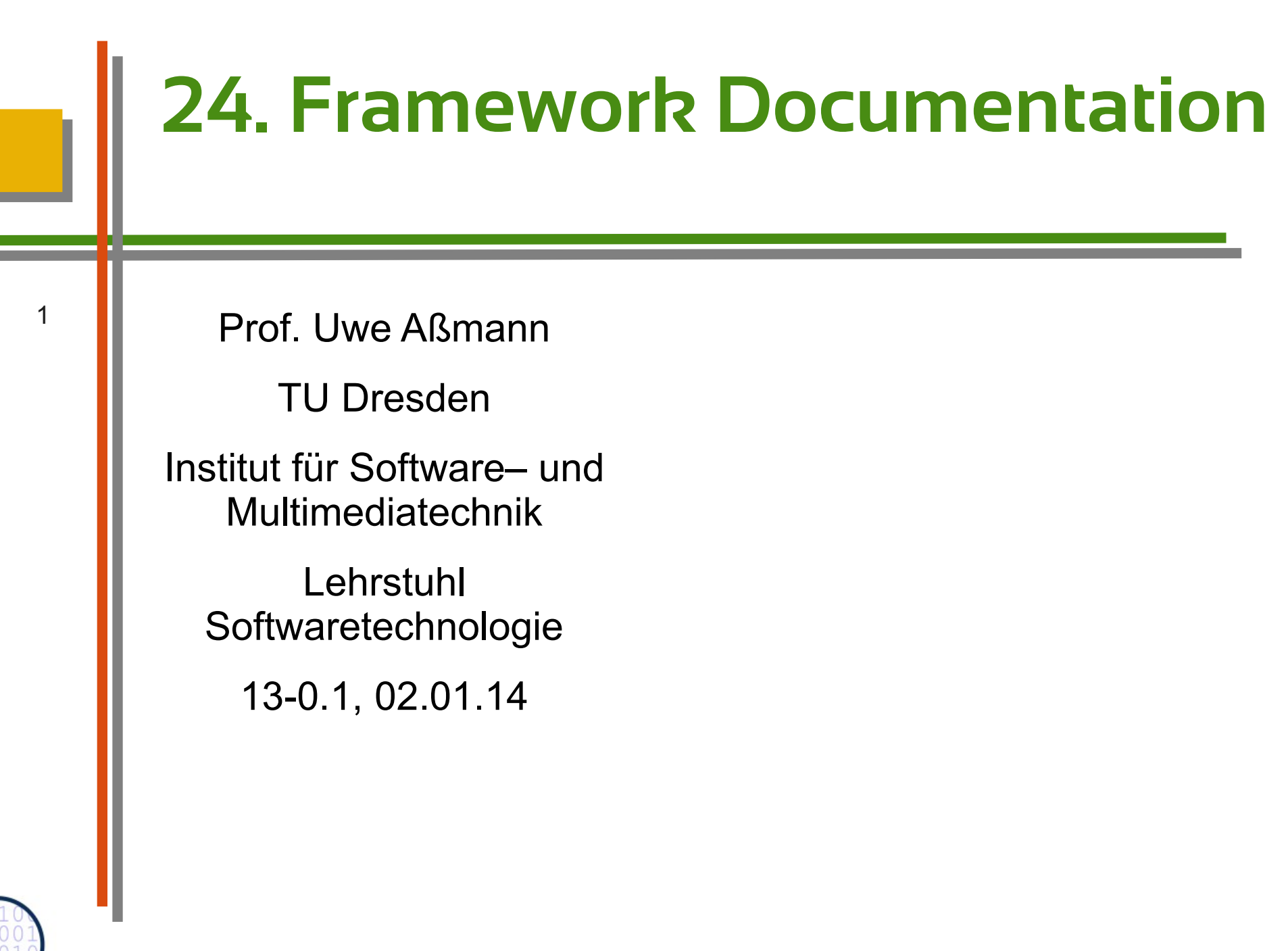

Design Patterns and Frameworks, © Prof. Uwe Aßmann

### **Obligatory Literature**

- ► M. Meusel, K. Czarnecki, W. Köpf. A model for structuring user documentation of object-oriented frameworks using patterns and hypertext. European Conference on Object-Oriented Programming. LNCS. Springer-Verlag, 1997. <http://www.springerlink.com/index/292mk7473w9m5910.pdf>
	- ► Claas Wilke, Andreas Bartho, Julia Schroeter, Sven Karol, and Uwe Aßmann. Elucidative development for model-based documentation. In Carlo Furia and Sebastian Nanz, editors, Objects, Models, Components, Patterns  $-50<sup>th</sup>$  International Conference, TOOLS, volume 7304 of Lecture Notes in Computer Science, pages 320-335. Springer Berlin / Heidelberg, 2012.
		- http://link.springer.com/chapter/10.1007/978-3-642-30561-0\_22
	- Ralph E. Johnson. Documenting frameworks using patterns. In Proceedings OOPSLA '92, volume 27, pages 63-76, October 1992.

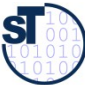

#### **References**

- ► B. Minto. The Pyramid Principle. Part One: Logic in Writing. Pitman Publishing, London, 1991. First published by Minto International Inc. in 1987.
	- ► G. Jimenz-Diaz, M. Gomez-Albarran. A Case-Based Approach for Teaching Frameworks.
	- ► Andreas Bartho. Creating and Maintaining Tutorials with DEFT. ICPC 2009
	- ► T. Vestdam. Generating Consistent Program Tutorials. Technical Report, University of Aalborg, Denmark.
	- ► T. Vestdam. Pulling Threads Through Documentation.Technical Report, University of Aalborg, Denmark.
	- ► T. Vestdam. Contributions to Elucidative Programming. PhD thesis, January 2003, University of Aalborg, Denmark.

Prof. U w eAßmann, D

esign P

atterns and

Fra mew

orks 30

### **Problem: How to Document a Framework?**

- ► Framework understanding is hampered by many problems
	- Good documentation should help to solve them
	- Good framework contracts will help (trustworthy instantiation)
	- Good extension languages will help (framework composition)
	- ► Lack of knowledge of domain of the framework
		- Unknown mapping between domain concepts and framework classes
			- Often not 1:1, but n:m mappings
	- ► Unknown framework functionality
		- Does this framework fit?
	- Lack of knowledge of the architecture of the framework
		- Framework integrity is related
		- Lack of knowledge of interactions between framework classes
		- Impact of instantiations cannot be estimated
		- Multiple solutions possible with the framework
		- Technical problems (platform knowledge, ..)

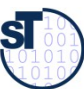

### **The Pyramid Principle**

- ► Documents (also documentation) should consist of several *abstraction levels*
	- ► A top node is refined into lower levels [Minto]
	- ► A *reducible structure* results (see course Softwaretechnologie-II)

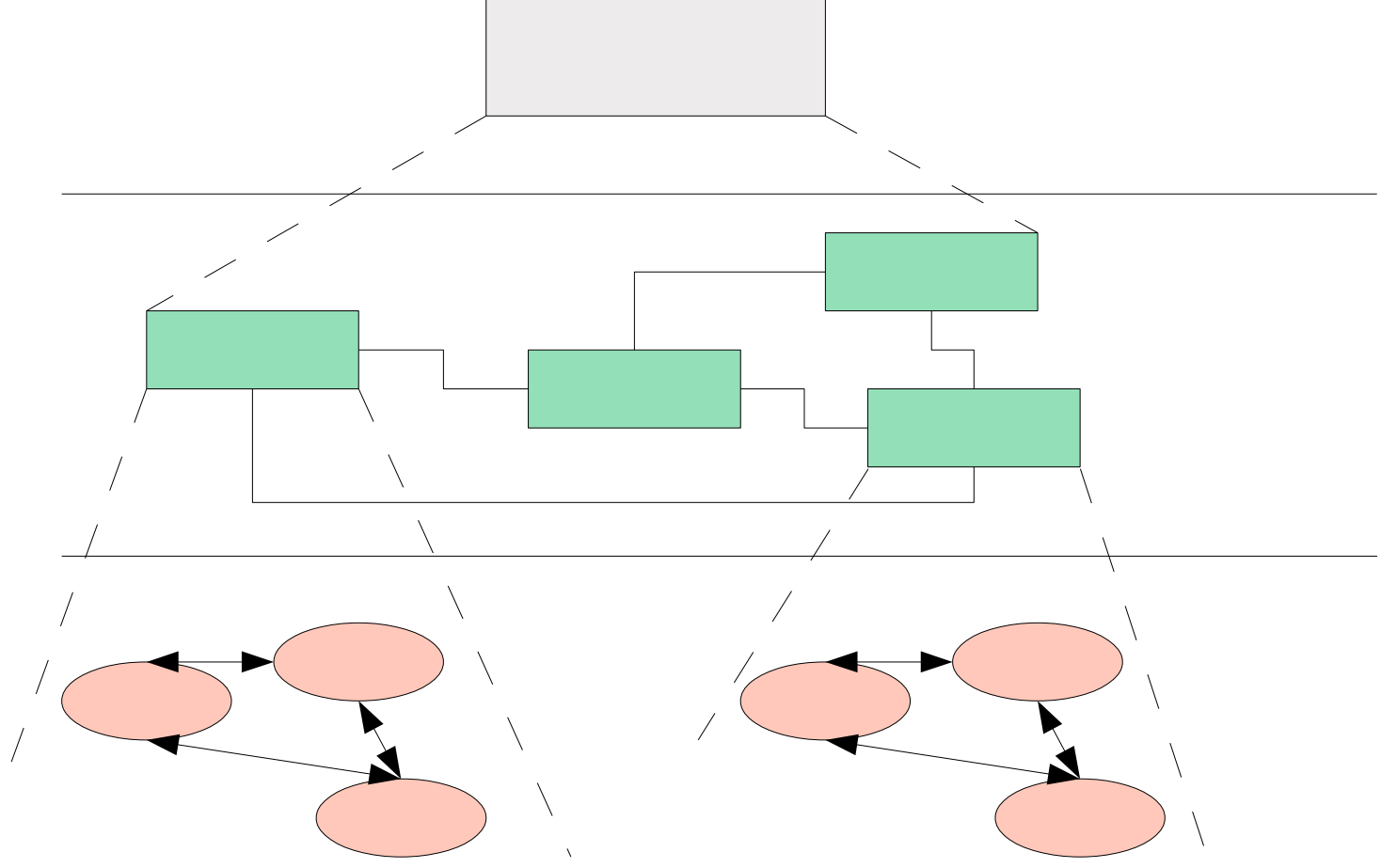

5

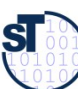

#### **The Pyramid Principle in Framework Documentation**

- Framework Selection: Does the framework address my problem?
	- Framework Standard Usage: How to use it?
	- Framework Detailed Design: How does it work? How to further develop it?

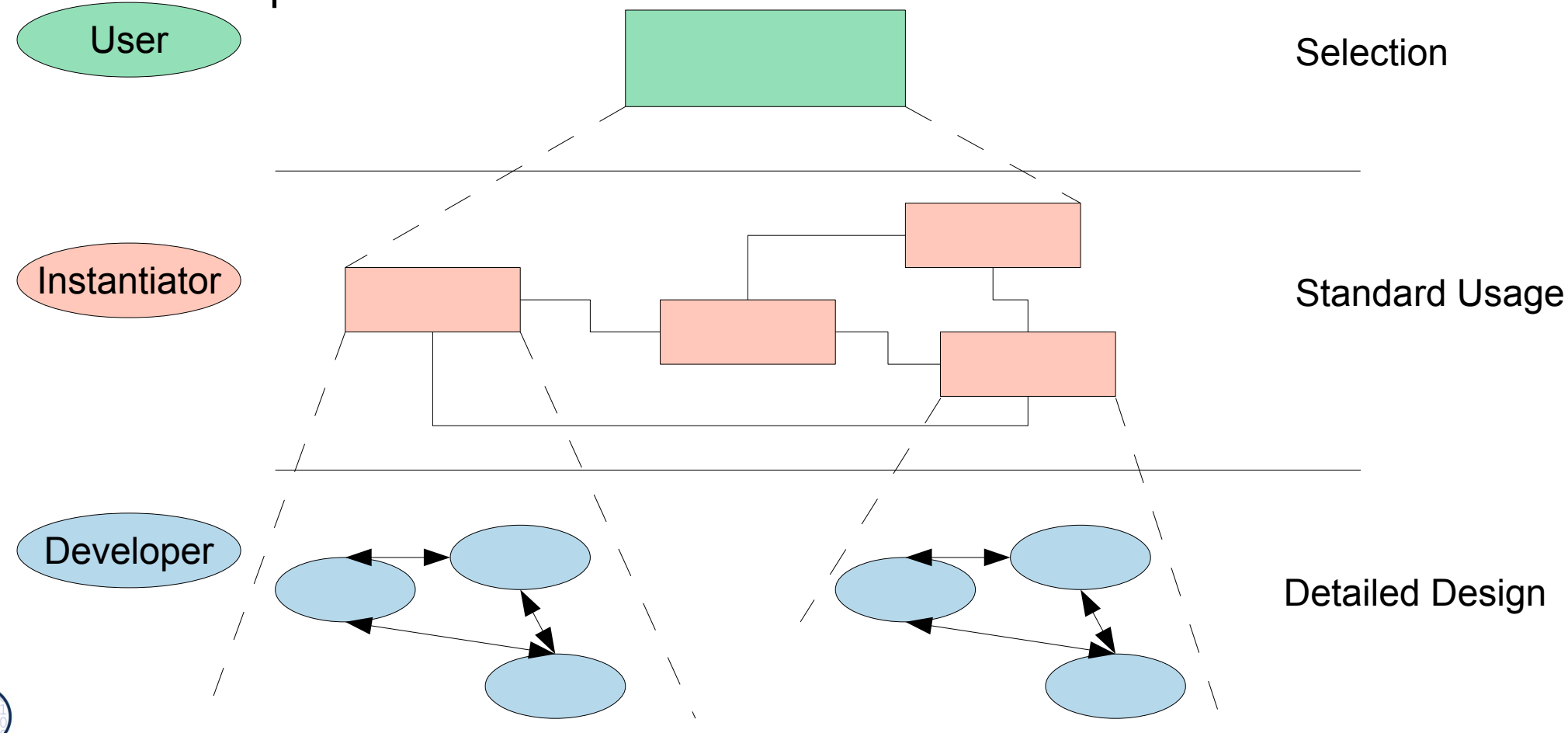

**SI** 

## **Level 1: Framework Selection Sheet**

- Basically a short description (fact sheet), comparable to a Linux LSM:
	- **Name**: EMF (Eclipse Modelling Framework)
	- **Keywords**: modelling, editor, development environment, UML
	- **Problem description (application domain)**: EMF facilitates the construction of graphic editors, providing basic functionality for diagrams, nodes, edges, including the workspace of an IDE
	- **Solution (features, design concepts)**: EMF is an extensible framework, and itself an Eclipse plugin
	- **Examples (typical applications):** UML-EMF application
	- **Other related frameworks:** JDT (Java Development Tools)

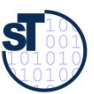

### **Level 2: Standard Use Cases with Application Patterns**

- ► An *application pattern* is a standard usage pattern (use case) of a framework
	- ► Example:
		- **Name:** EMF-1
		- **Short Description:** "Creating a Petri-Net Editor"
		- **Context**: "EMF is the eclipse-based modelling framework, which can be tailored towards more specific editors"
		- **Problem:** How can I draw a Petri-Net?
		- **Instantiation Explanation (Solution Explanation)** 
			- This can be a petri net, statechart, activity diagram, or flowchart to describe the framework instantiation process. Description step by step:
			- $\cdot$  "1) write a plugin. xml file
			- 2) write a Java Plugin class and name it in the plugin.xml
			- 3) describe the extended extension points in the plugin.xml
			- 4) load the .jar file into the eclipse plugin directory"
		- **Instantiation Chart (Instantiation Solution):** <<a chart showing the process>>
		- **Example applications: PN Editor**
		- **Design information:** << info about extension points, extended points>>
		- And many more.

Prof. U w eAßmann, D

esign P

atterns and

Fra mew

orks co

### **Application Pattern Documentation is Threaded**

► For a tutorial, the application patterns will be **threaded**

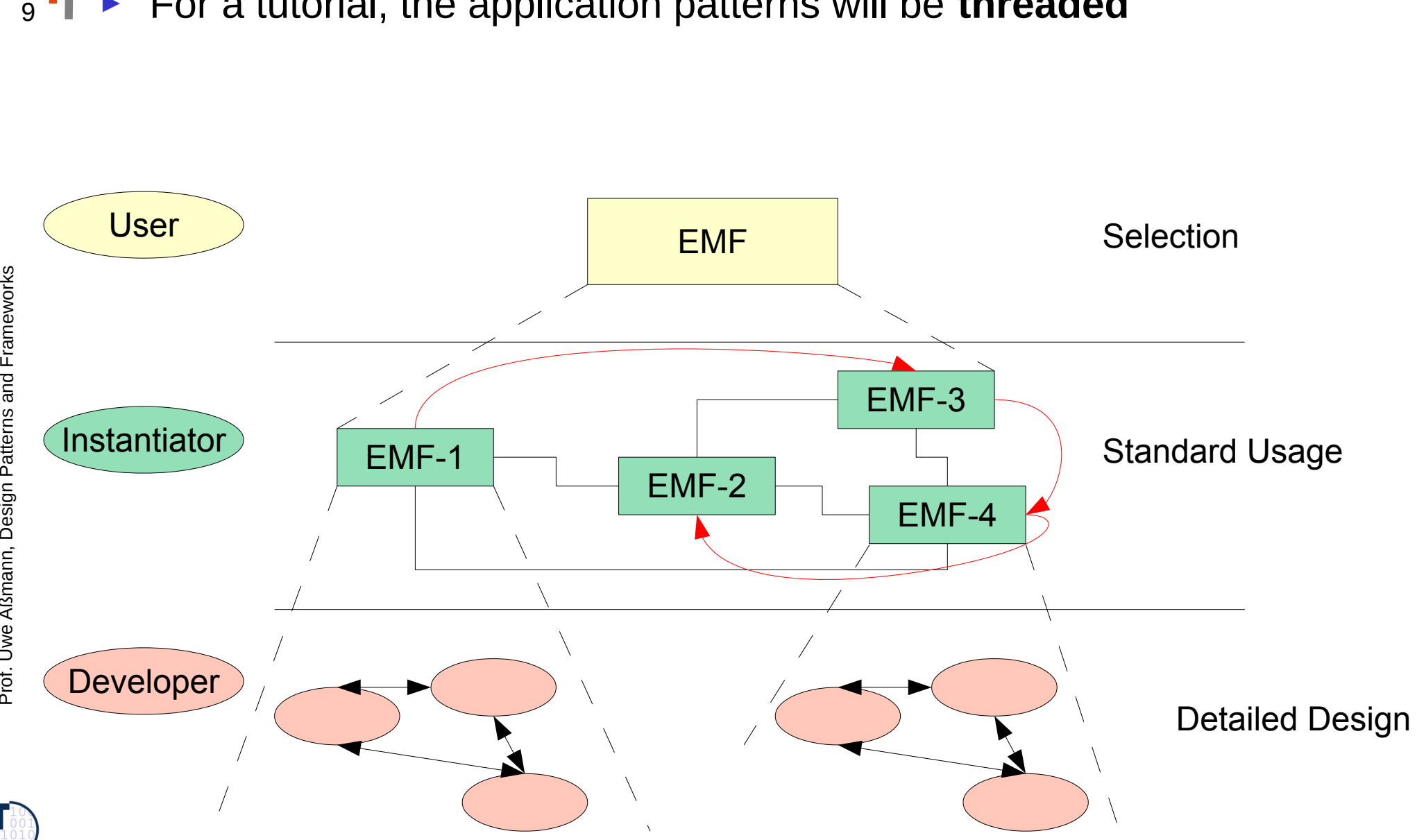

 ${\bf s}$ 

 $\overline{Q}$ 

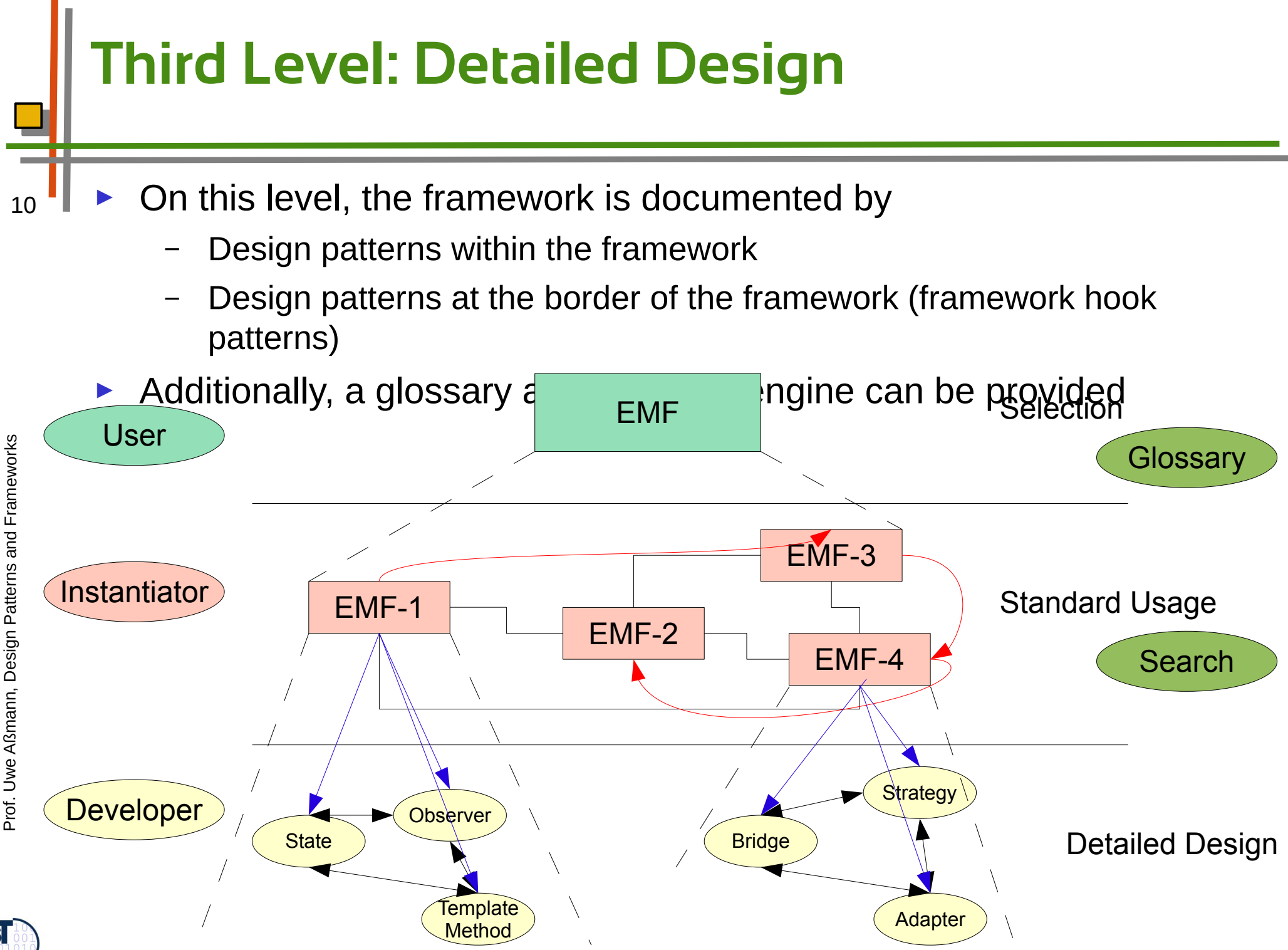

**ST** 

### **Realization with Elucidative Programming**

**Elucidative programming** is programming by example

- Basically cross-linked implementation documentation
- Better form of literate programming (non-linear, but hypertext)
- ► 2 screens
	- Left: documentation
	- Right: source code
- ► A markup language marks up source code and puts fragments into the documentation
	- Crosslinking between source and documentation possible
- Documentation threads (as required for tutorials on level 2)
- ► Tools
	- Java elucidator [http://elucidator.sf.net](http://elucidator.sf.net/)
	- Scheme elucidator
	- DocSewer tools for tutorial threads
		- DEFT [http://deftproject.org](http://deftproject.org/)

Prof. U w eAßmann, D

**Design** 

atterns and

Fra mew

 $\frac{20}{30}$ 

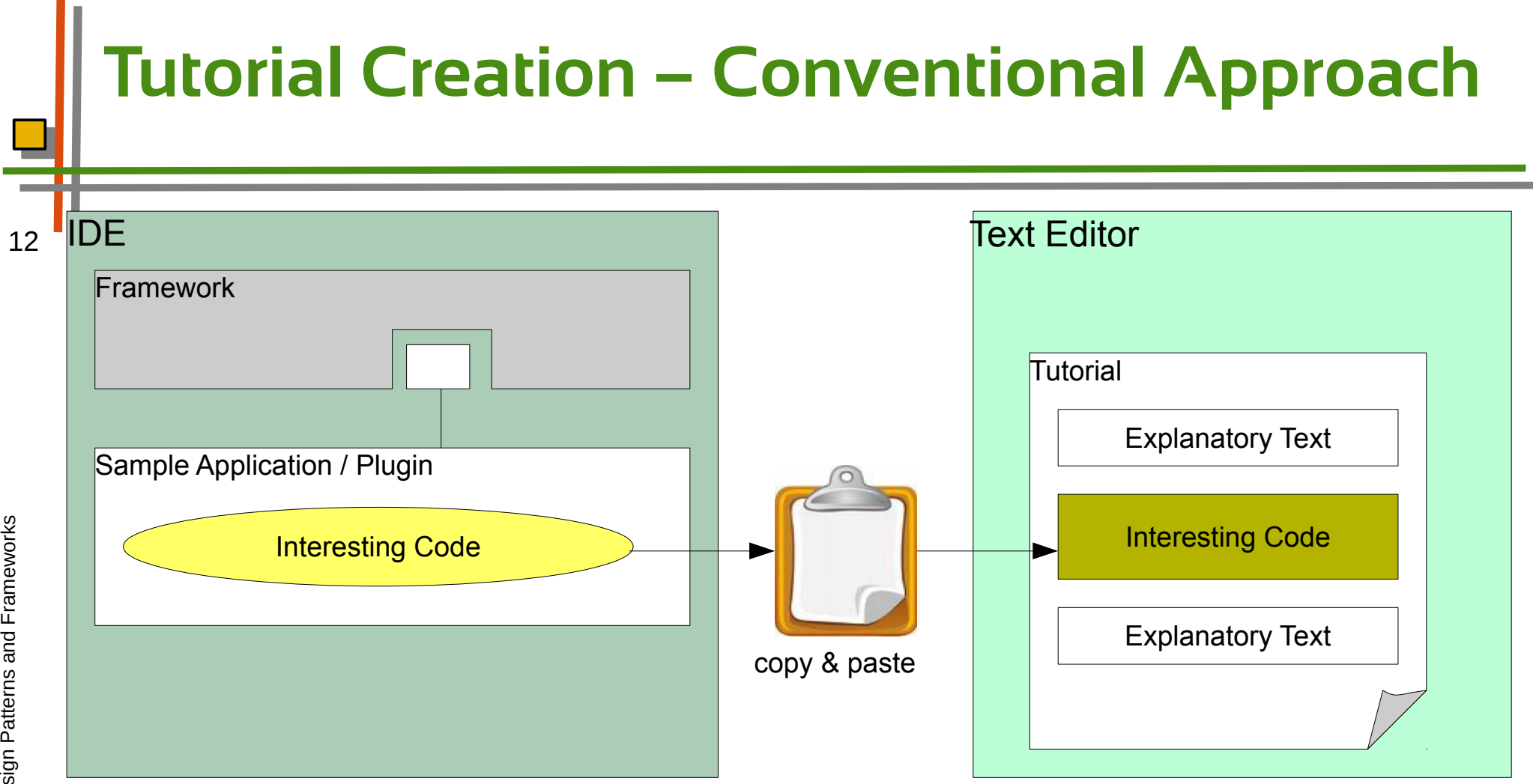

- Framework and Sample Plugin can be developed side by side
- ► Tutorial is detached and needs special treatment
	- code fragments are copied manually
	- documented code fragments can become inconsistent when framework and Sample Plugin evolve

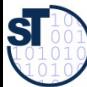

# **Solution - Tutorial Generation Environment**

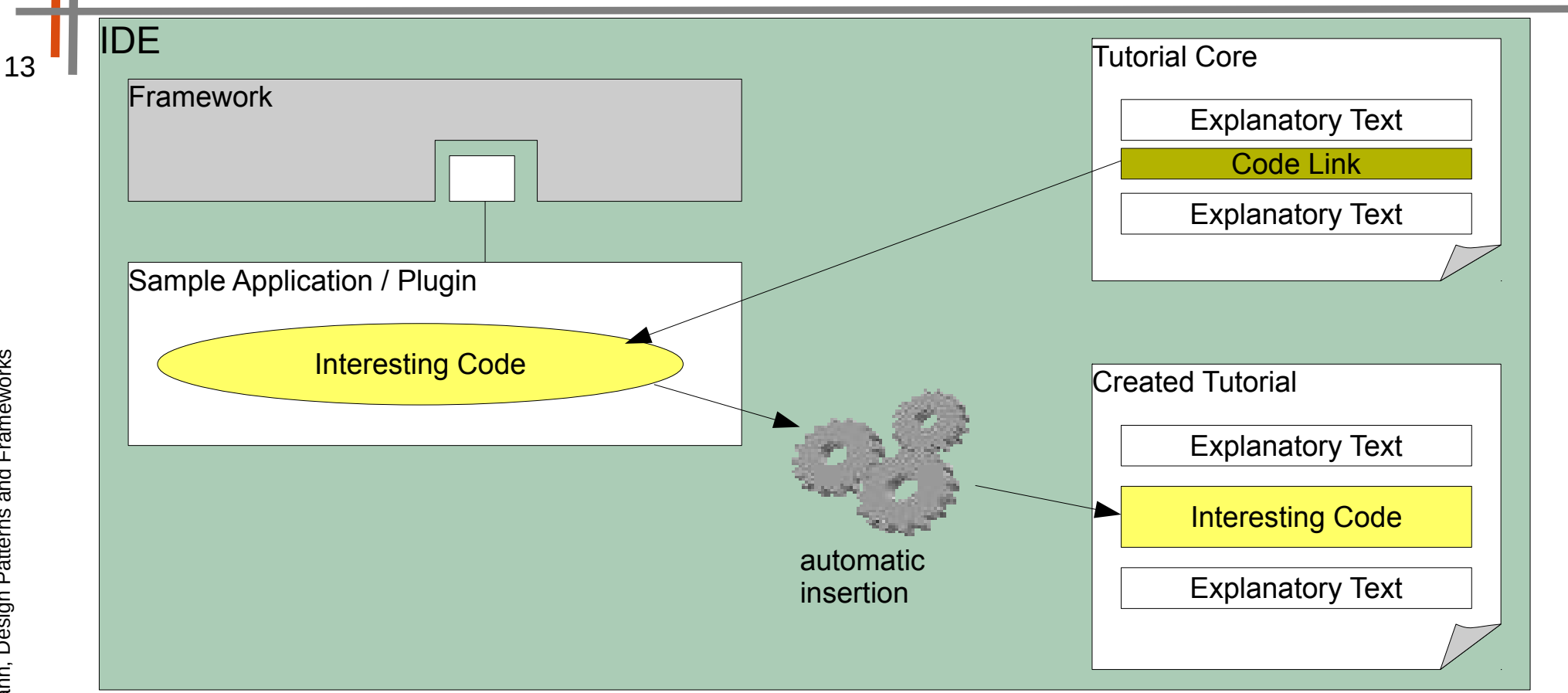

- ► Tutorial can be developed along with Framework and Sample Application
	- code not included directly, only linked
	- automatic tutorial update when original code changes

 ${\bf s}$ 

#### **Documenting HelloWorld with DEFT (Development Env. for Tutorials)**

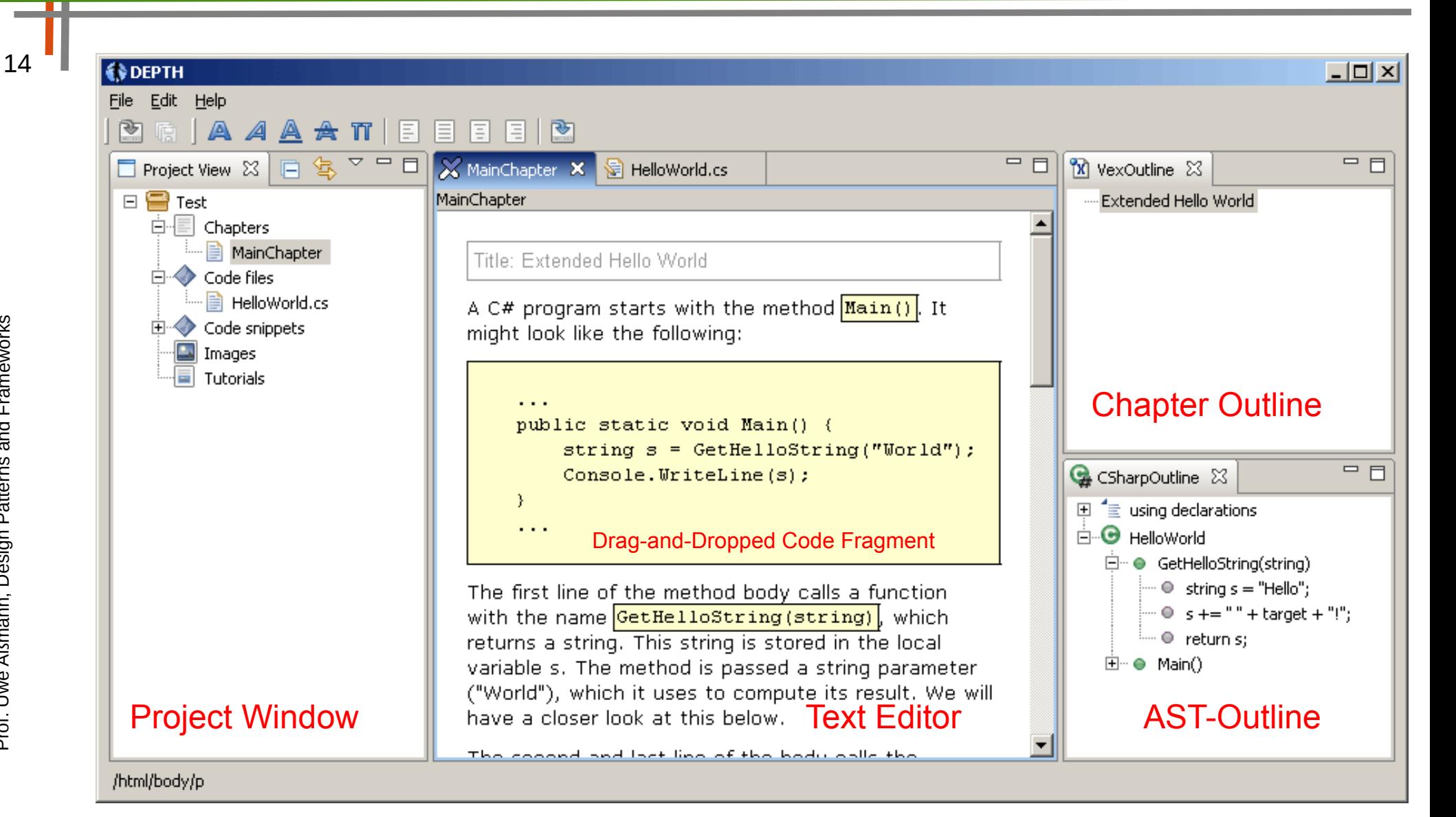

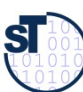

■ http://deftproject.org

### **Documenting HelloWorld**

- write explanatory text
	- ► embed code fragments via drag&drop
	- set different styles for code fragments
		- code snippets
		- in-line fragments for variable-/method names
	- ► select output format (HTML, PDF, ...)
	- ► compile tutorial to output format

15

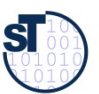

#### **HTML Output**

16

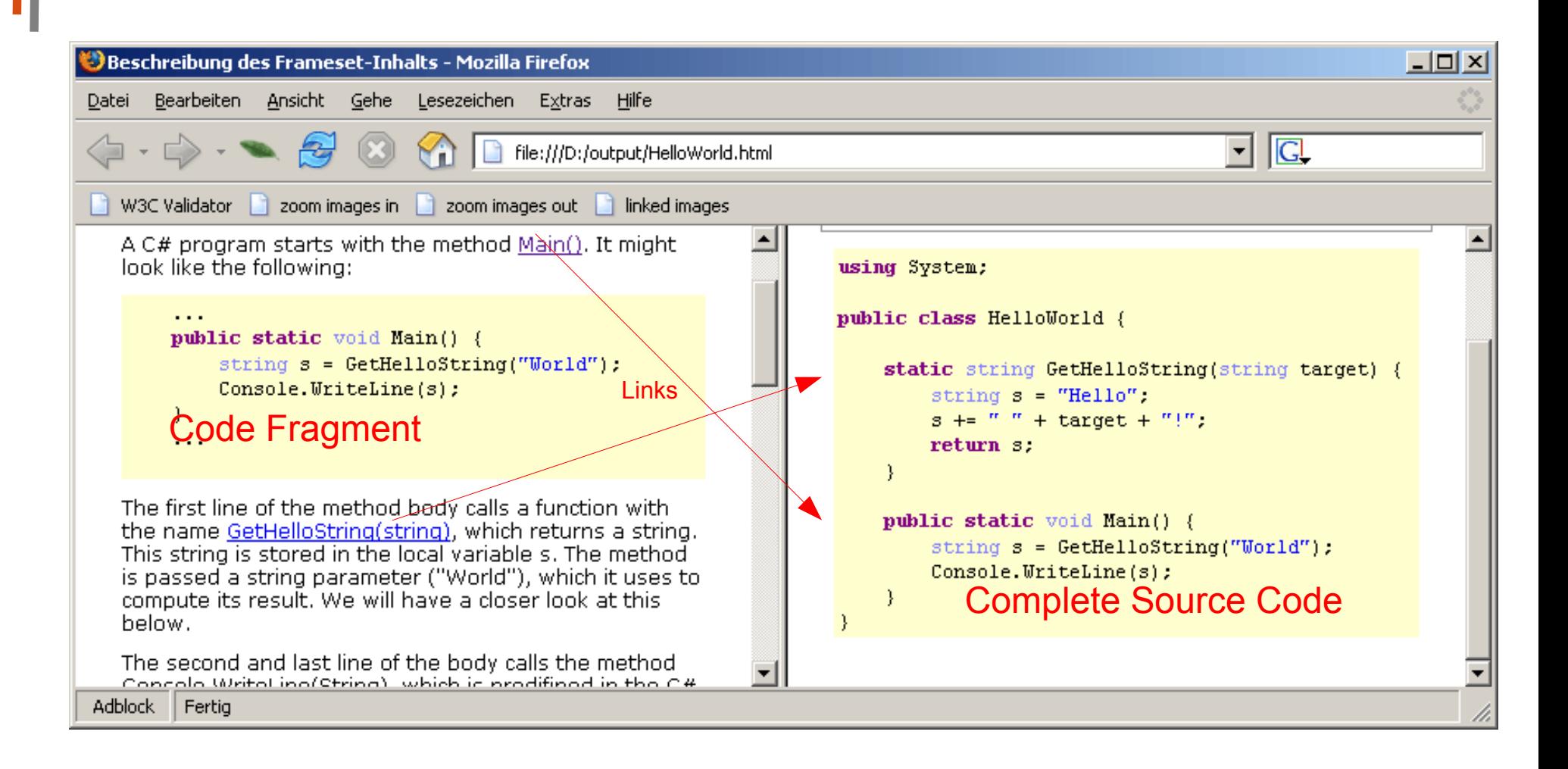

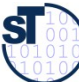

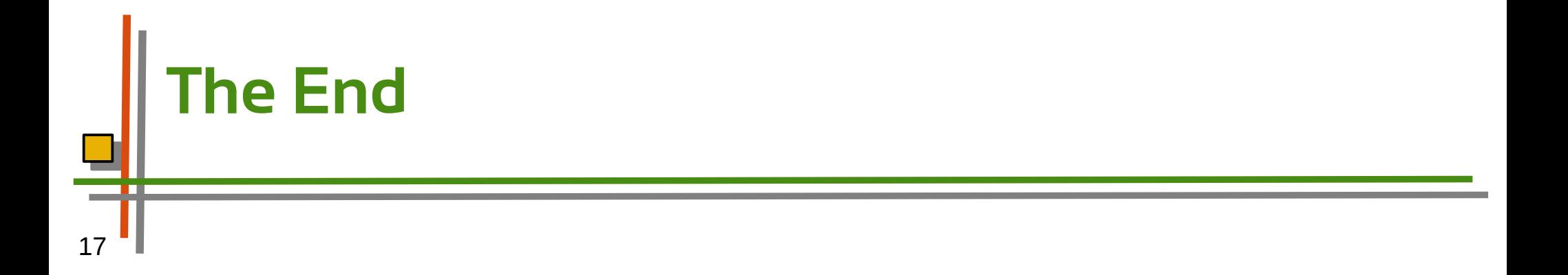

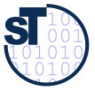